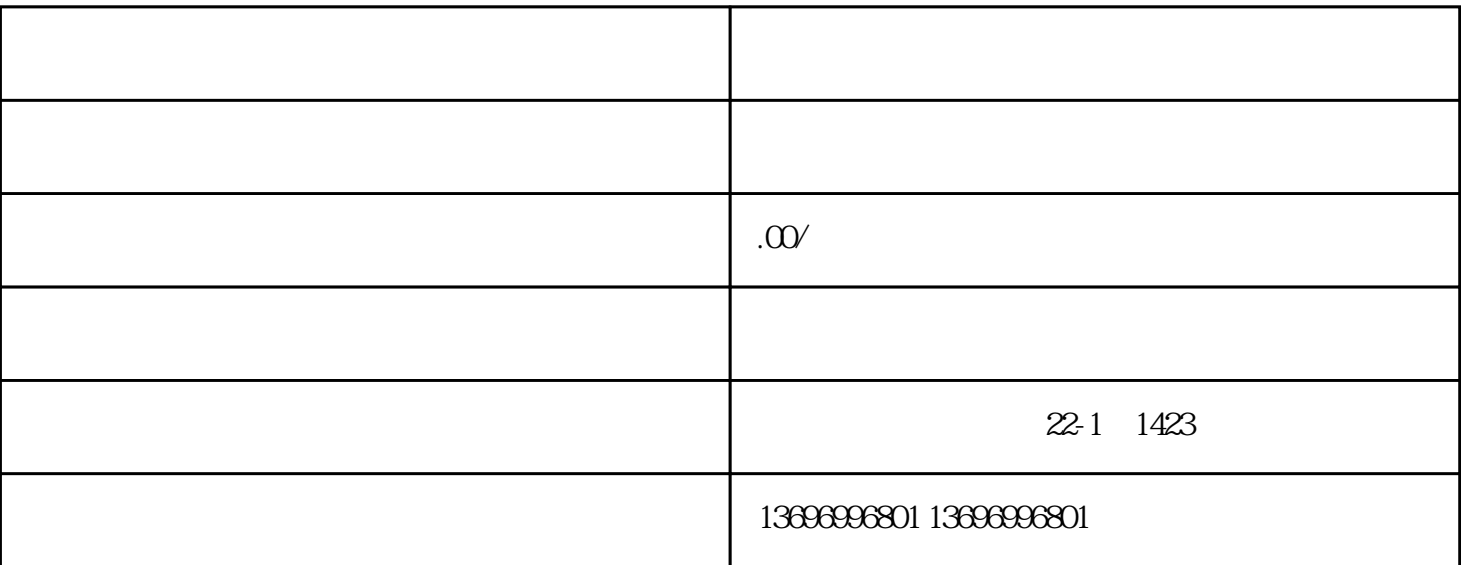

 $\ddotsc$ 

 $\ddot{\rm d}$ 

1 EMERSON ?

 $EMERSON$ 

⑤ Run运行指令正常;

 $C.\text{Acc}$ 

 $\ddotsc$ 

 $\mathbb{R}^3$ 

 $\ddot{\hspace{1.1cm}}$